1 420/430/440 G120 G110 V10 V20 V60 V70 V80 V90 6

**SIEMENS** 

SIEMENS HMI TD200/TD400C/SMART700IE/SMART1000IE/TP700/TP1200/TP900/TP1500

3 SITOP 24V DC 1.3A 2<sup>\*\*</sup> 3A <sup>\*\*</sup> 10A 20A 40A

2、逻辑控制模块 LOGO!230RC、230RCO、230RCL、24RC、24RCL等

1 SIMATIC S7 PLC S7-200/S7-200SMART/S7-1200/S7-300/S7-400/ET200/S7-1500

我公司经营西门子全新\*\*\*\*PLC;S7-200S7-300 S7-400 S7-1200 6FC 6SNS120V10V60V80 \*\* 1LA7 1LG4<br>1LGO 1LEO 1LA8 1LA4 1PO8 1P  $1$ LA9 1LE1  $1$ LGO 1LE0  $1$ LA8, 1LA4, 1PQ8  $1$ <sup>\*</sup> H, 1PM, 1FT, 1FK, 1FS, 2008, 2008, 2008, 2008, 2008, 2008, 2009, 2008, 2009, 2009, 2009, 2009, 2009, 2009, 200

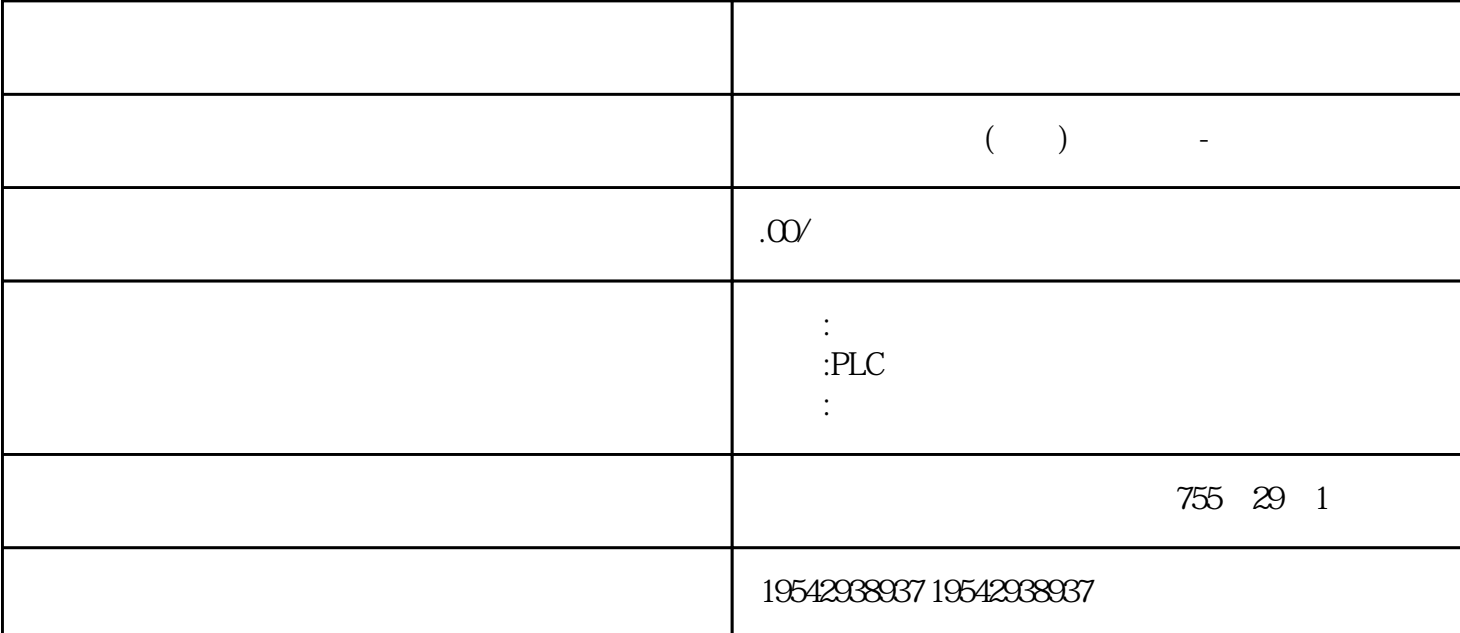

SE70 FC VC SC

2、全数字直流调速装置 6RA23、6RA24、6RA28、6RA70、6RA80系列西门子代理商-

**SIEMENS** 

1、数控系统:840D、802S/C、802SL、828D、801D :6FC5210,6FC6247,6FC5357,6FC5211,6FC5200,6FC5510

 $2\,$ 

611A/U/D:6SN1123,6SN1145,6SN1146,6SN1118,6SN1110,6SN1124,6SN1125,6SN1128 3、伺服系统:S120: 6SL304、6SL3210、6SL3130、6SL3055、6SL3054

**SIEMENS** 

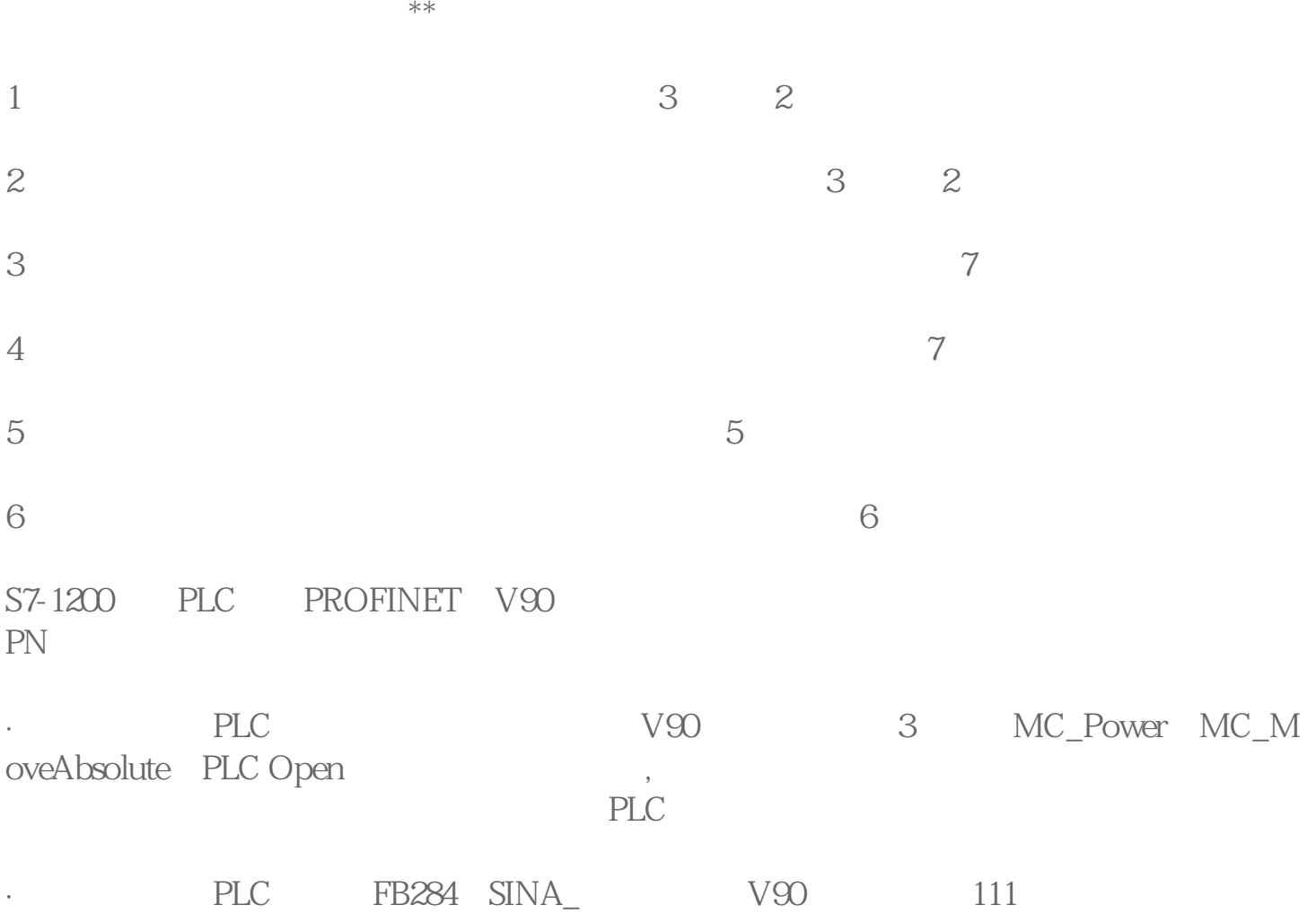

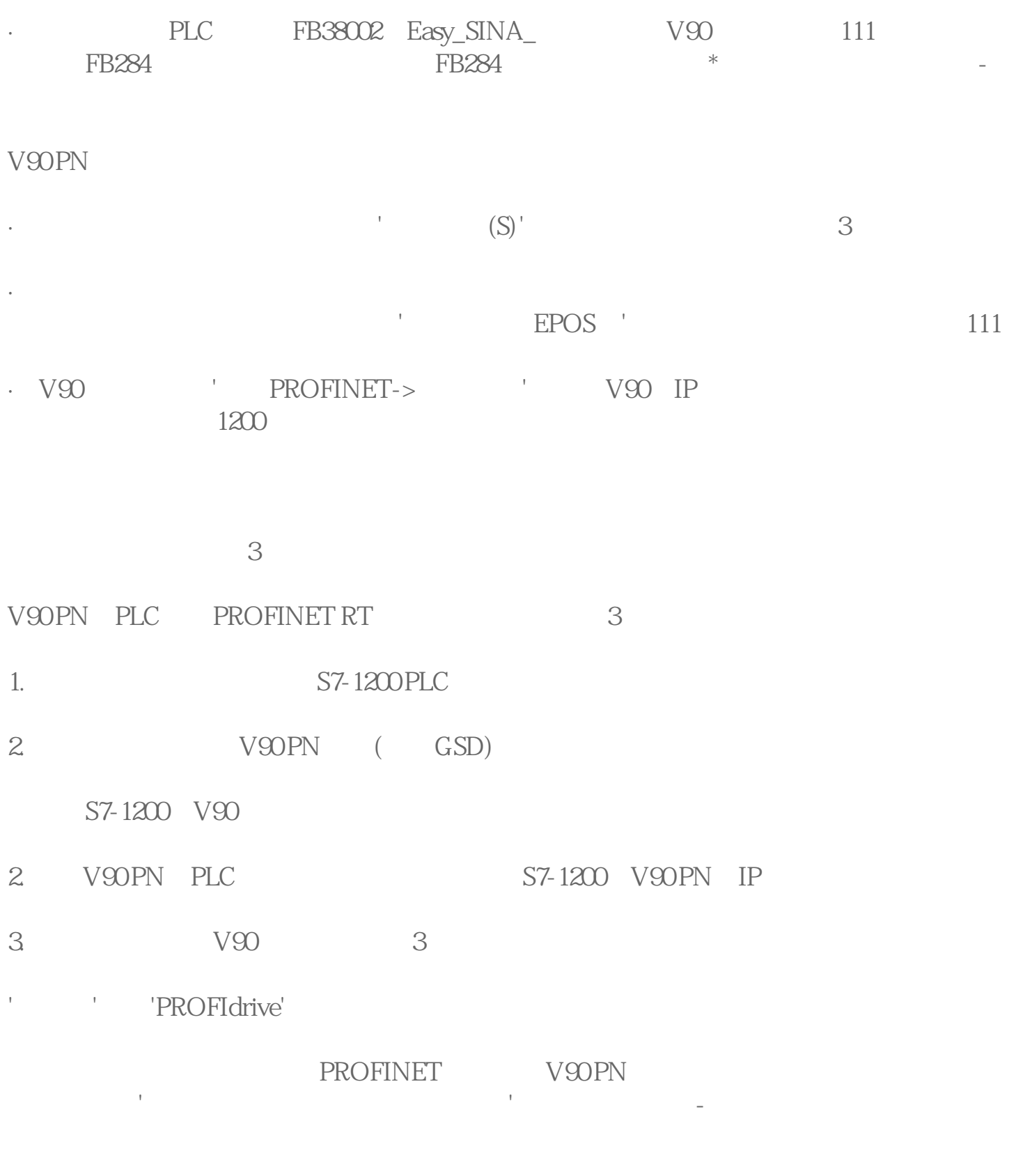

5. OB1 MC\_Power MC\_MoveAbsolute PLC<br>Open PLC Open PLC Open

 $S7-1200(1214C)$  2 0 1 IW IW66 16 TIA PROTAL PLC " " — "AI"  $S7-1200PLC$ S7-1200PLC PLC AIO 0 10 PLC PLC A/D 0~27648 如何将模拟量输入转换的数字值还原成对应的物理量?西门子代理商-福州供应商 o q 1MPa, the contract of the UW of the UW of the UW of the UW of the UW of the UW of the UW of the UW of the U N, Pa S7-1200PLC 0~10V, 0~27648  $0~5V$ ,  $0~13824$  $O$   $\alpha$  1MPa,  $\alpha$  $MD30$ IW N 6ES7288-1SR20-0AA1 CPU GES7288-1SR30-0AA1 S7-200 SMART, CPU SR30 CPU 220 V AC 18 /12 PROFINET GES7288-1ST30-0AA1 S7-200 SMART CPU ST30 CPU 24 V DC 18 /12 PROFINET 6ES7288-1SR40-0AA1: S7-200  $SMART$  CPU SR40 CPU  $220V$  AC  $24$  /16 PROFINET GES7288-1ST40-0AA1 S7-200 SMART CPU ST40 CPU 24 V DC 24 /16 PROFINET 6ES7288-1SR60-0AA1: S7-200  $SMART$  CPU SR60 CPU  $220V$  AC 36  $/24$ PROFINET 6ES7288-1ST60-0AA1: S7-200 SMART, CPU ST60, CPU  $24$  V DC 36  $/24$ PROFINET CPU : 6ES7288-1CR20-0AA1: S7-200 SMART, CPU CR20s, CPU 220 V AC 12 /8 6ES7288-1CR30-0AA1: S7-200 SMART, CPU  $CR30s$  CPU  $220V$  AC  $18$   $/12$   $QES7288$ -1CR40-0AA1:S7-200  $SMART$  CPU CR40s CPU  $220V$  AC  $24$ 输入/16输出 6ES7288-1CR60-0AA1:S7-200 SMART,CPU CR60s,经济型 CPU 模块,继电器输出,220 V AC 36 /24 dES7288-1CR40-0AA0 S7-200 SMART, CPU CR40 CPU  $220$ V AC  $24$  /16  $6$ ES7288-1CR60-0AA0 S7-200 SMART, CPU  $C R \odot C P U$   $220 V AC$   $36$   $24$ EM 6ES7288-2DE08-0AA0 S7-200 SMART, EM DE08 8x 24 V DC 6ES7288-2DE16-0AA0. S7-200 SMART, EM DE16 6ES7288-2DR08-0AA0. S7-200 SMART, EM DR08, \$8 x

2A6ES7288-2DT08-0AA0. S7-200 SMART, EM DT08 8x 24 V  $DC$   $Q7^{**}$  6ES7288-2QR16-0AA0 S7-200 SMART EM QR16  $16x$ 2A6ES7288-2QT16-0AA0. S7-200 SMART, EM QT16 (24 V  $DC$   $Q7^{**}6ES7288-2DR16-0AA0$   $S7-200SMART$   $EM DR16$   $/$   $8x 24$ V DC  $/8x$  2A6ES7288-2DT16-0AA0 S7-200 SMART EM  $DT16$  /  $8x 24 VDC$   $8x 24 VDC$ 0.7\*\*6ES7288-2DR32-0AA0 S7-200 SMART EM DR32 / 16x 24 V DC /16x 2A6ES7288-2DT32-OAA0 S7-200 SMART EM DT32 / 16 x 24  $VDC$  /16 $x$  24 $VDC$  0.7\*\*EM 6ES7288-3AE04-0AA0: S7-200 SMART, EM AE04 4 6ES7288-3AE08-0AA0, S7-200 SMART, EM AE08, 8 6ES7288-3AQ02-0AA0: S7-200 SMART, EM AQ02, 2 6ES7288-3AQ04-0AA0 S7-200 SMART EM AQ04 4 6ES7288-3AM03-0AA0 S7-200 SMART EM AM03 / 2 / 1 6ES7288-3AM06-0AA0 S7-200 SMART EM AM06 / 4 / 2 6ES7288-3AR02-0AA0 S7-200 SMART EM AR02 2 6ES7288-3AR04-0AA0: S7-200 SMART, EM AR04,  $4 \times 4$ 6ES7288-3AT04-0AA0 S7-200 SMART EM AT04 4 6ES7288-7DP01-0AA0 S7-200 SMART EM DP01 Profibus-DP SB: 6ES7288-5CM01-0AA0: S7-200 SMART, SB CM01 RS485/RS2326ES7288-5DT04-0AA0 S7-200 SMART SB  $2x 24 VDC$   $2x 24 VDC$   $2x 24 VDC$   $6E57288$  \*\*E01-0AA0 S7-200 SMART, SB AE01 1x12 by 1x12 by 1x12 by 1x12 by 1x12 by 1x12 by 1x12 by 1x12 by 1x12 by 1x12 by 1x12 by 1x12 by 1x12 by 1x12 by 1x12 by 1x12 by 1x12 by 1x12 by 1x12 by 1x12 by 1x12 by 1x12 by 1x12 by 1x12 by 1x12 by 1x12 by 1x12 by 1 AQ01,模拟量扩展信号板,1x12位模拟量输出6ES7288-5BA01-0AA0:S7-200 SMART,SB BA01 CR1025 (BA01 external critical extension of the GES7288-6EC01-0AA0: S7-200 SMART I/O 1 GES7288-0CD10-0AA0 PM207 S7-200 SMART 24 V DC/3 A6ES7288-0ED10-0AA0 PM207 S7-200 SMART 24V DC/5 A6ES7288-0KD10-0AA0 PM207 S7-200 SMART 24V DC/10A6GK7 277-1AA00-0AA0 CSM1277 4 6GK5 005-0BA00-1AB2 SCALANCE XB005 5 6ES7 901-3DB30-0XA0 USB/PPI S7-200 SMART CPU USB